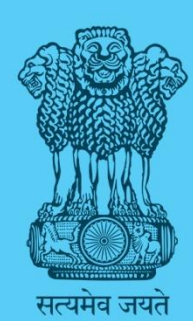

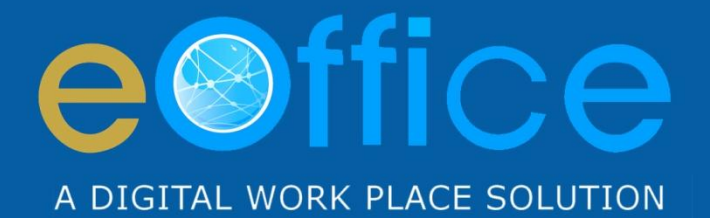

## eOffice

## eOffice Onboarding Process

(Process Document)

NIC-EOF-EOP-PD-001

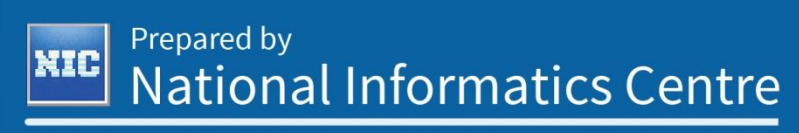

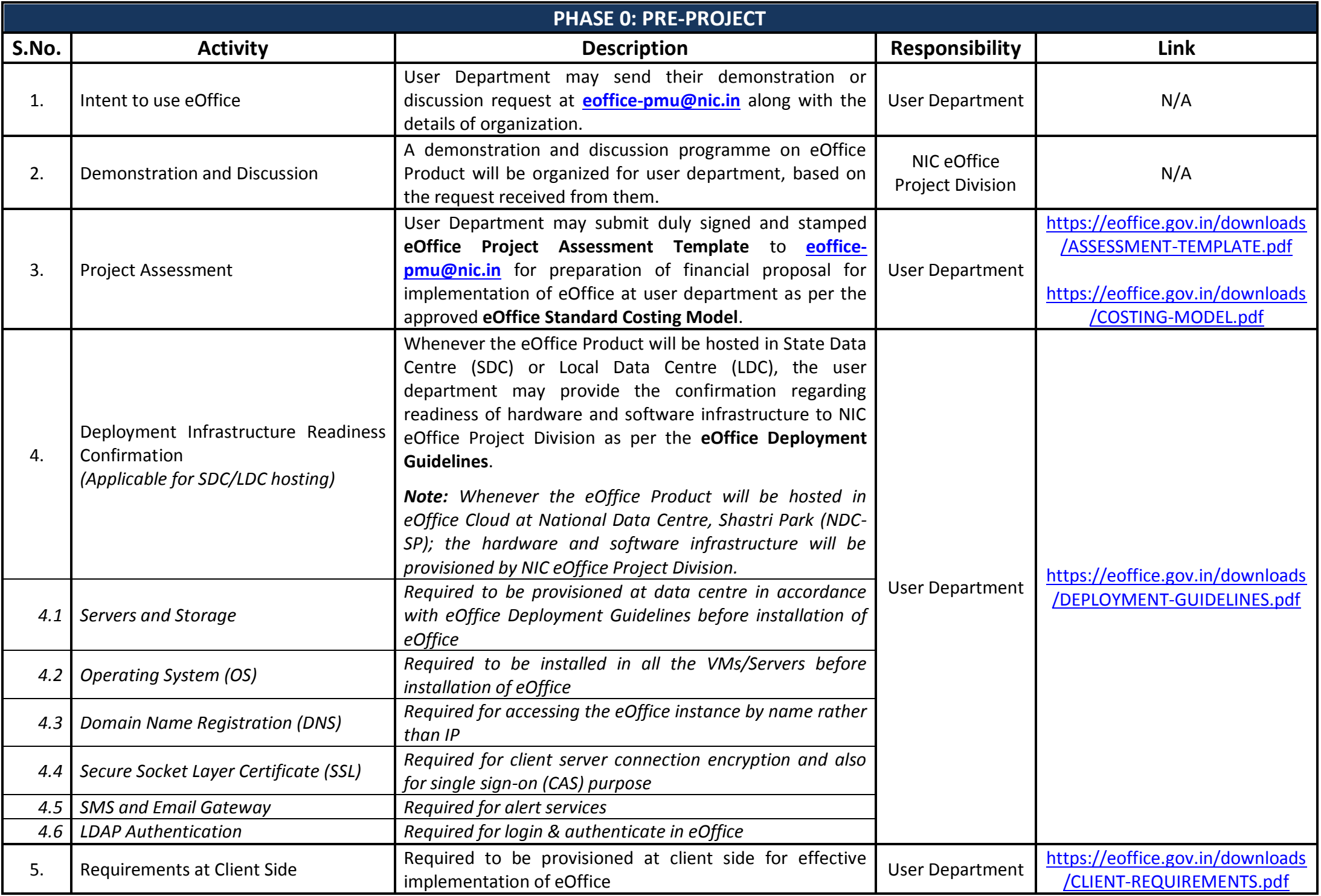

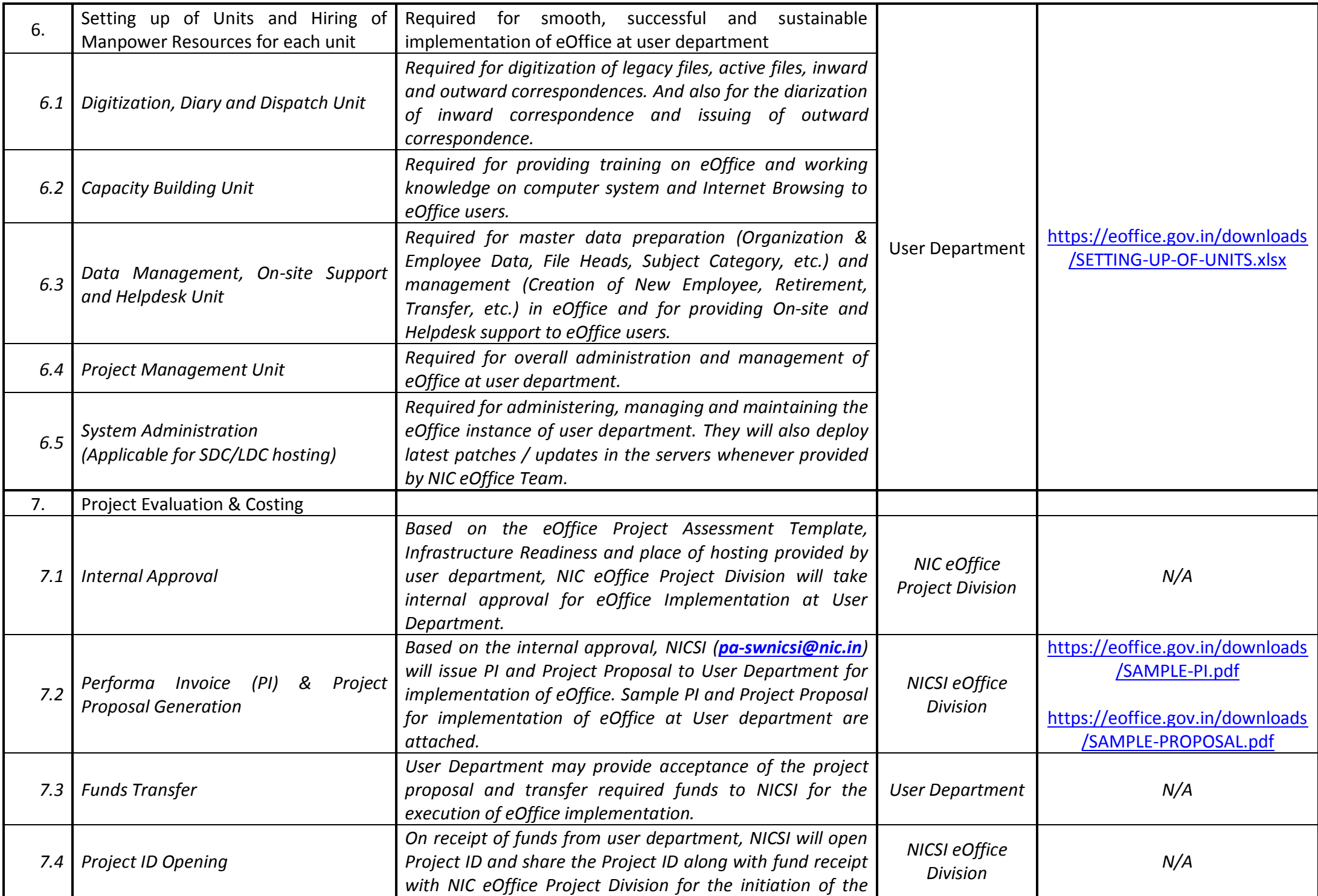

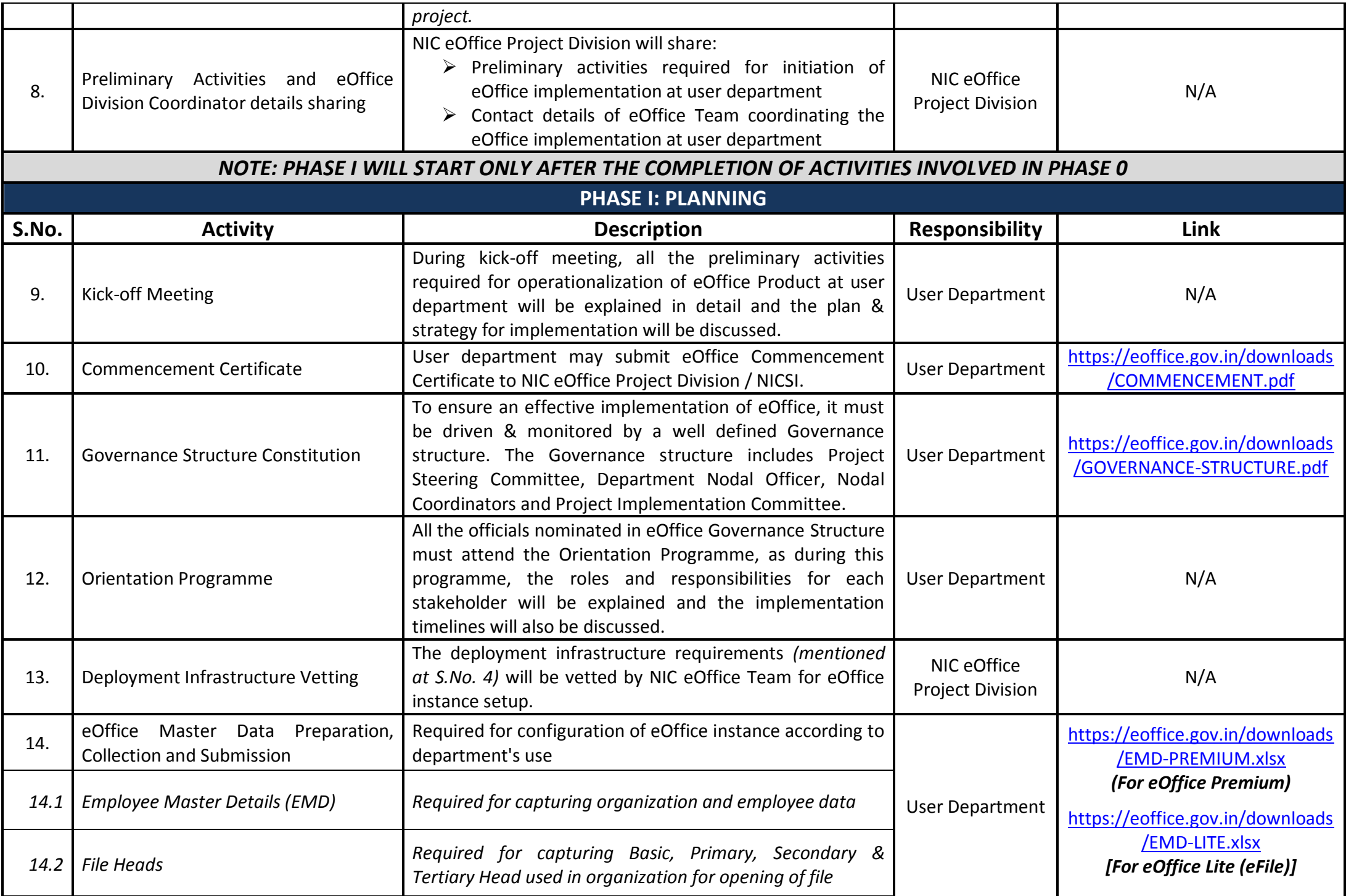

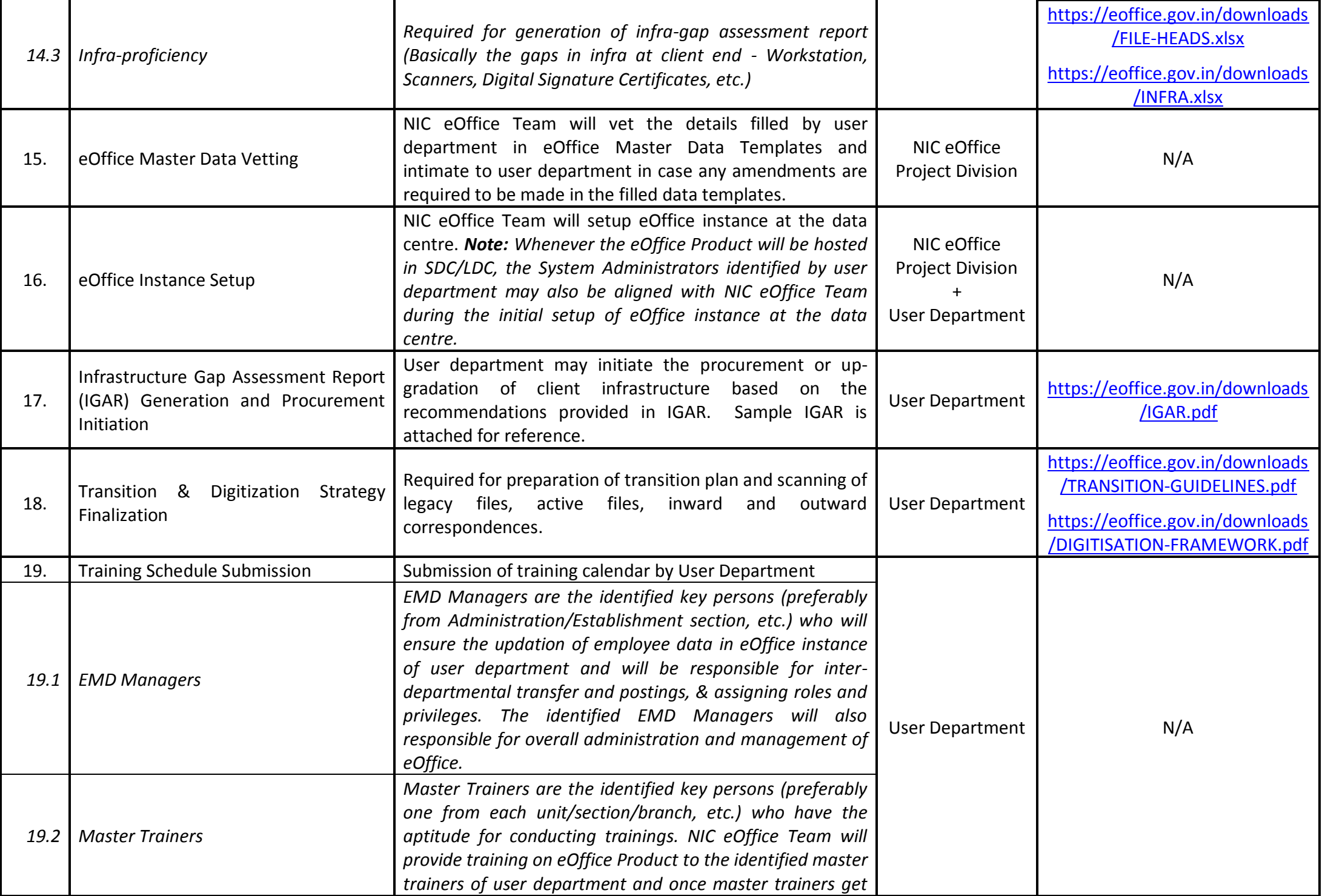

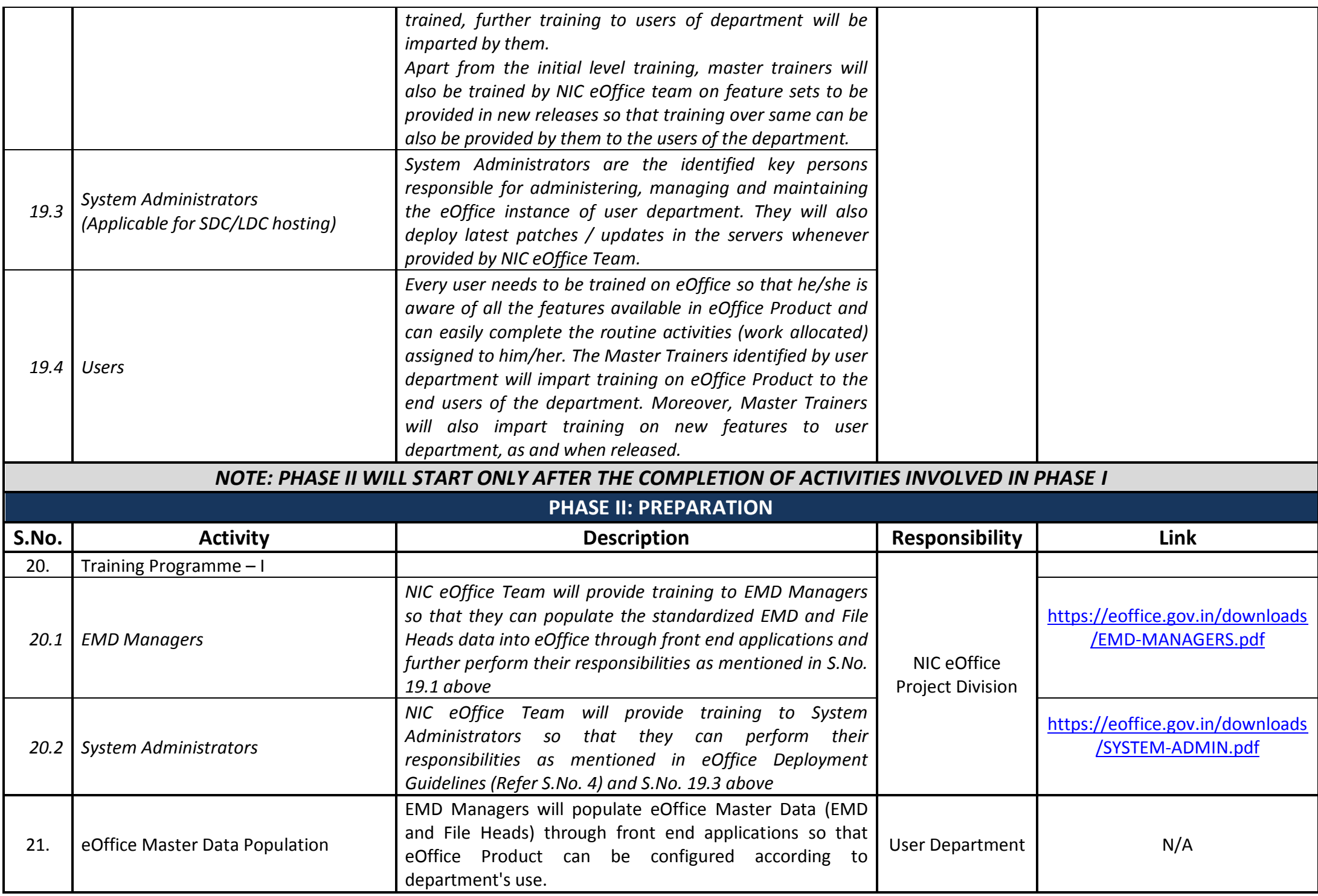

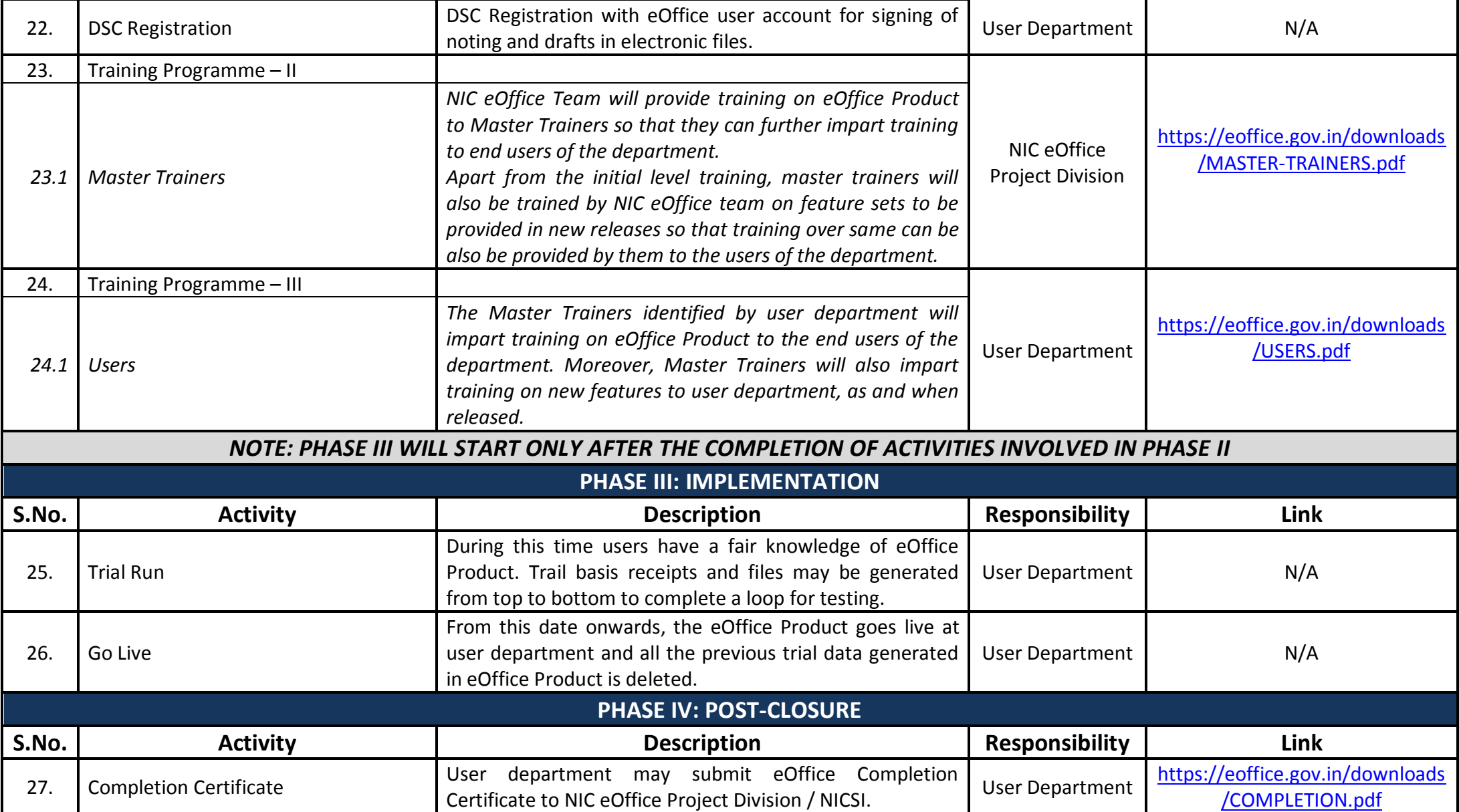

*Note: eOffice Onboarding Process document along with other related documents are available at "<https://eoffice.gov.in/> Downloads eOffice Onboarding Process and Related Documents"*

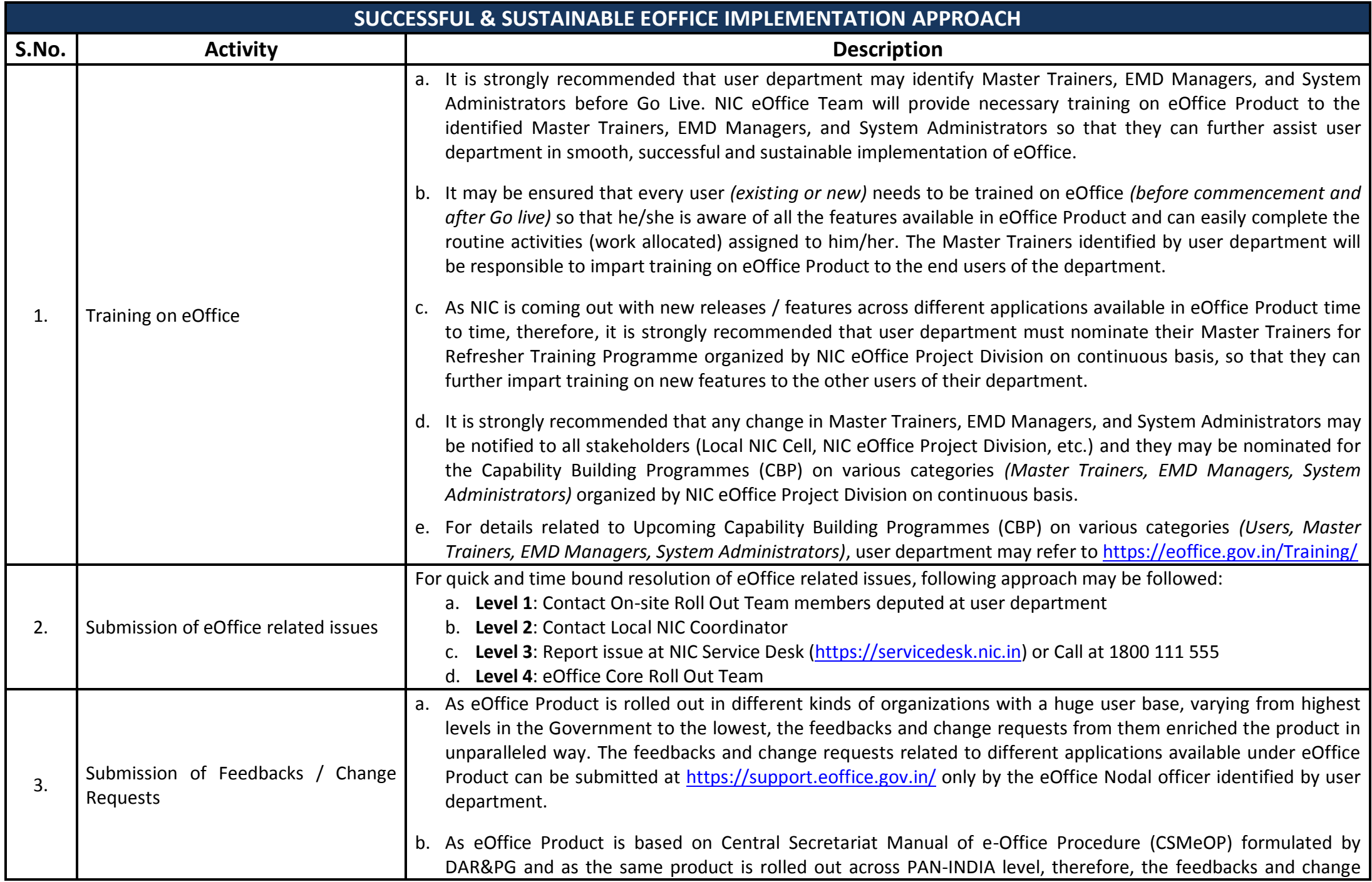

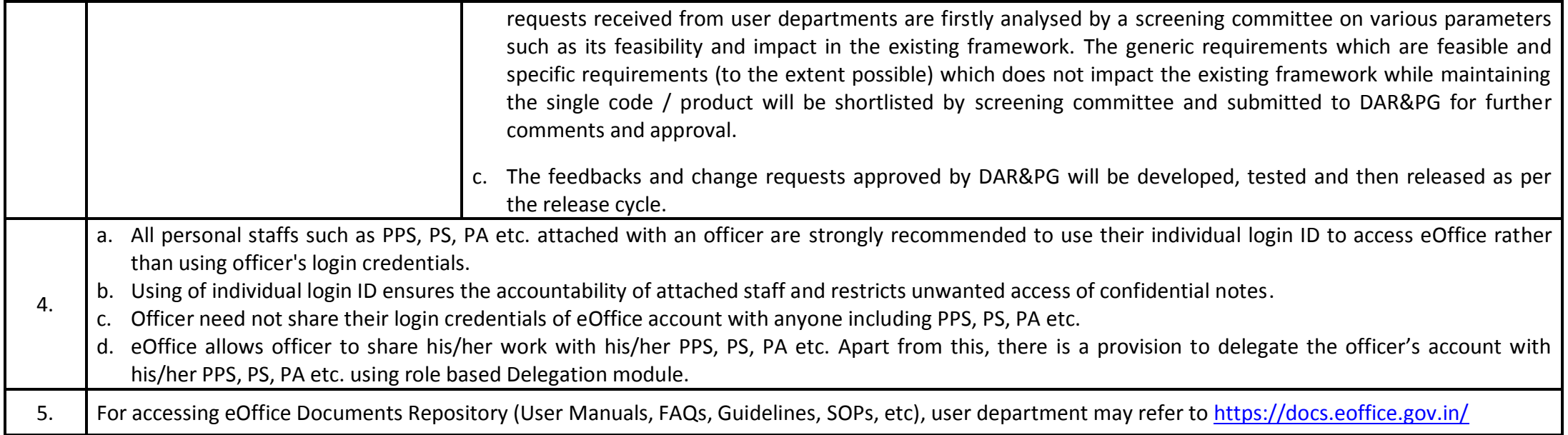

eOffice Project Divison **National Informatics Centre** 

Ministry of Electronics and Information Technology A-Block, CGO Complex, Lodhi Road, New Delhi - 110003 India